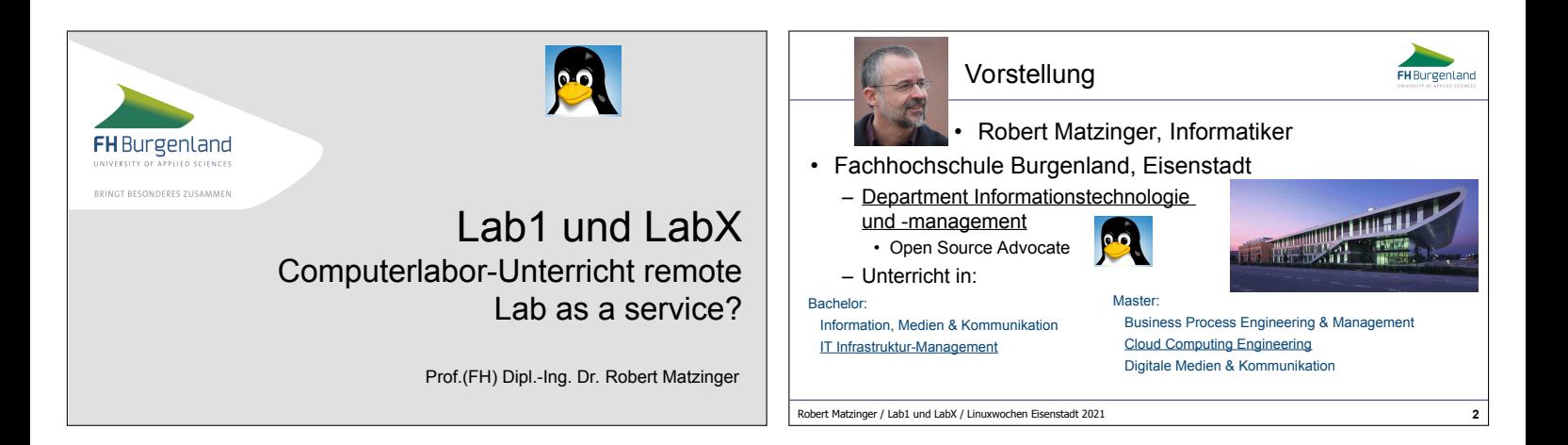

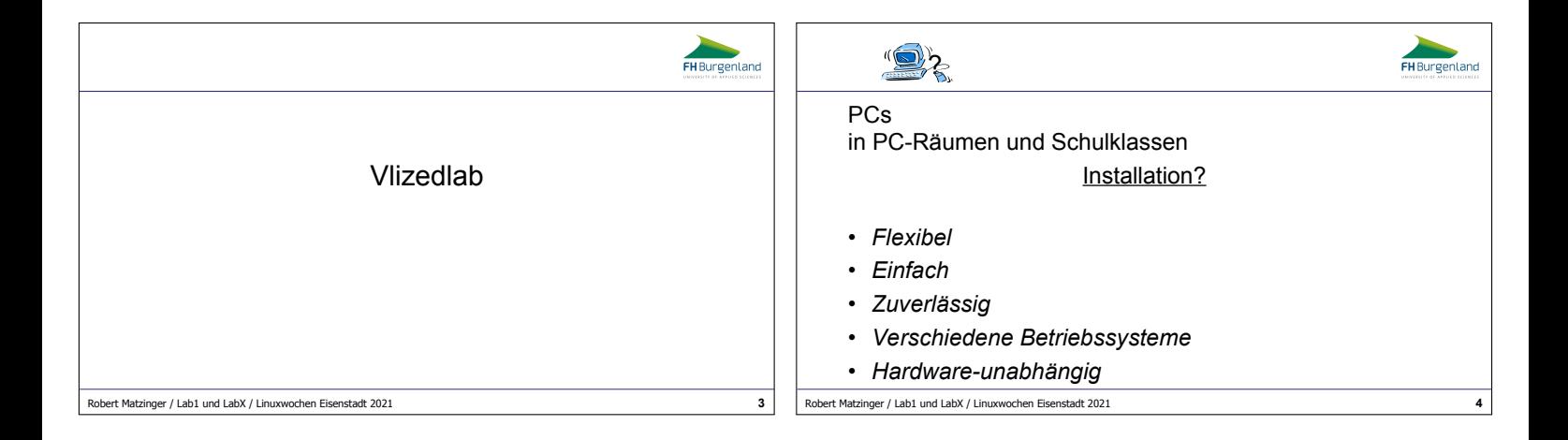

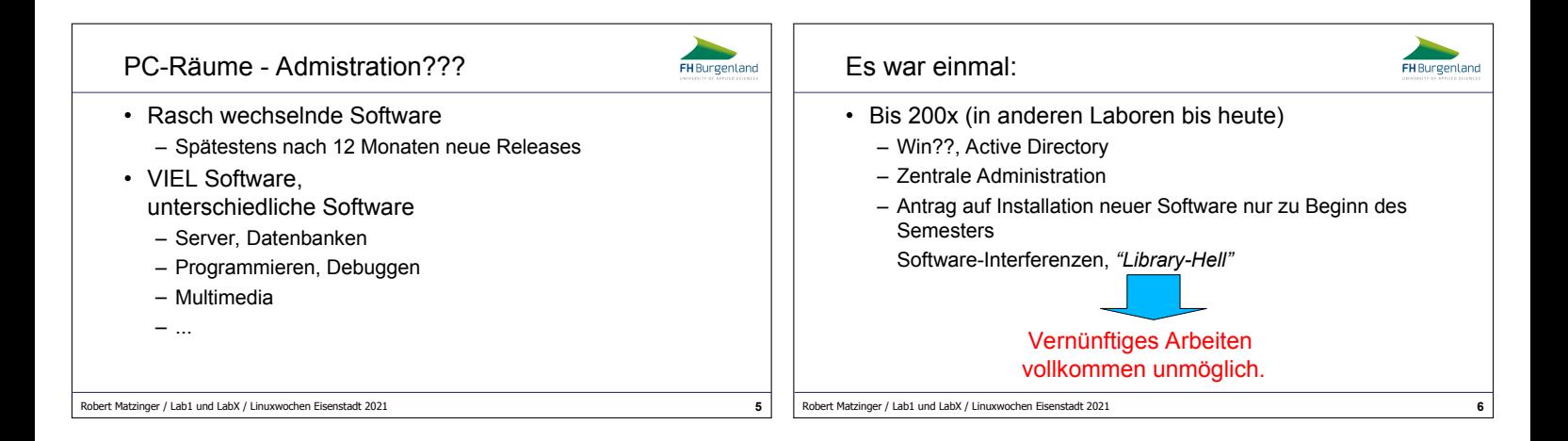

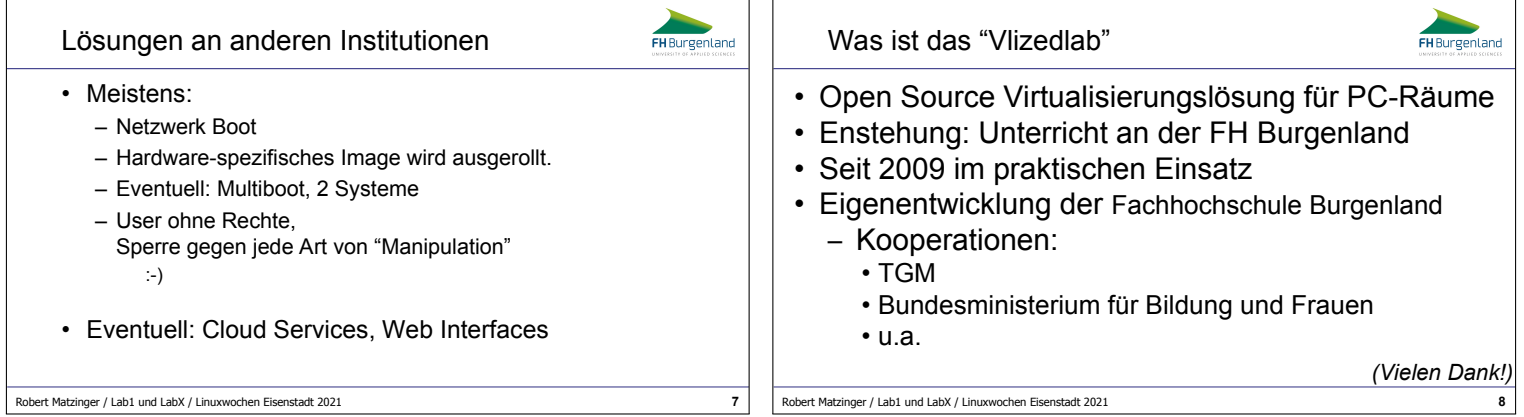

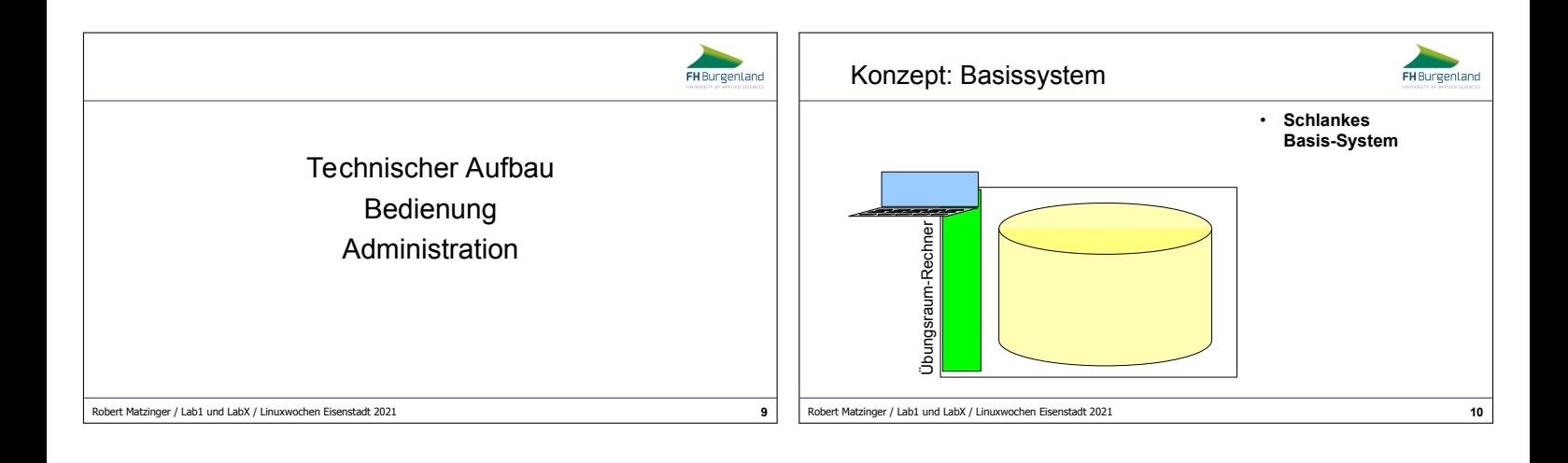

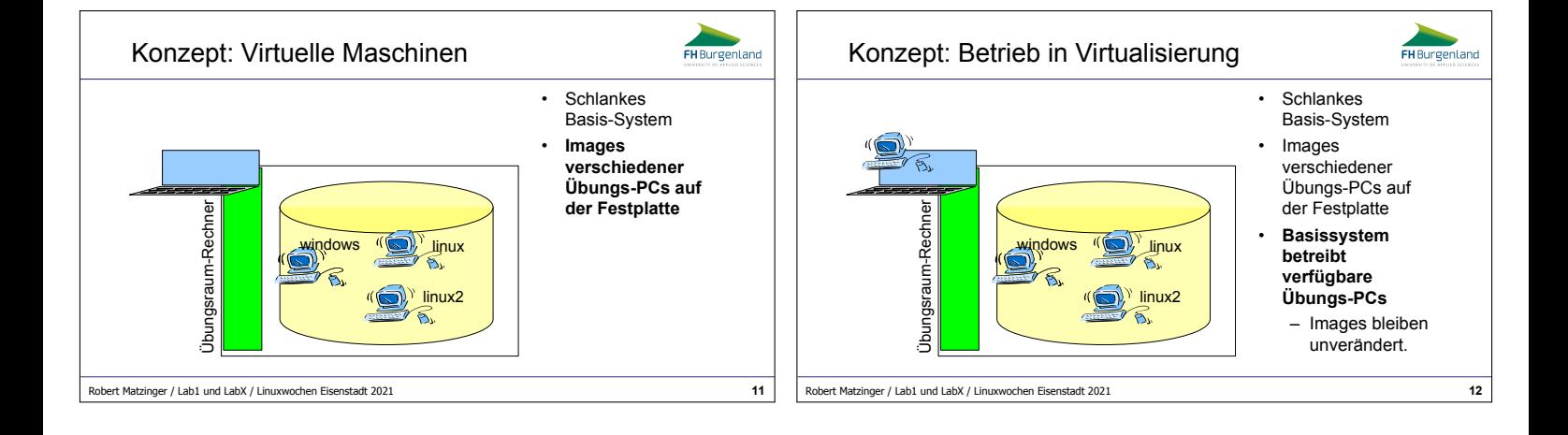

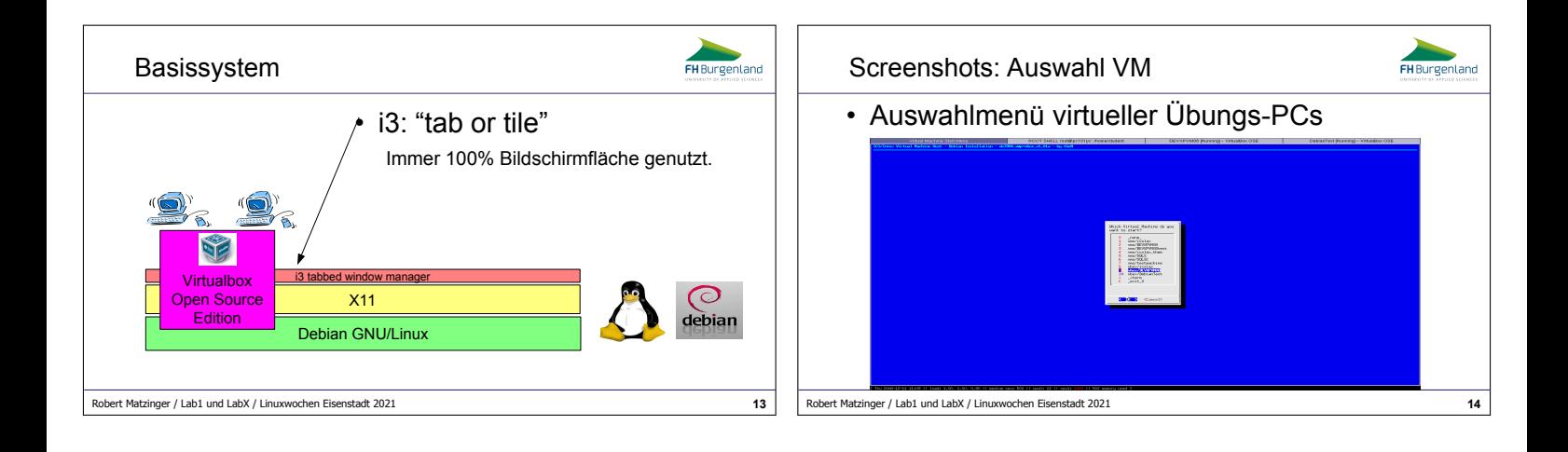

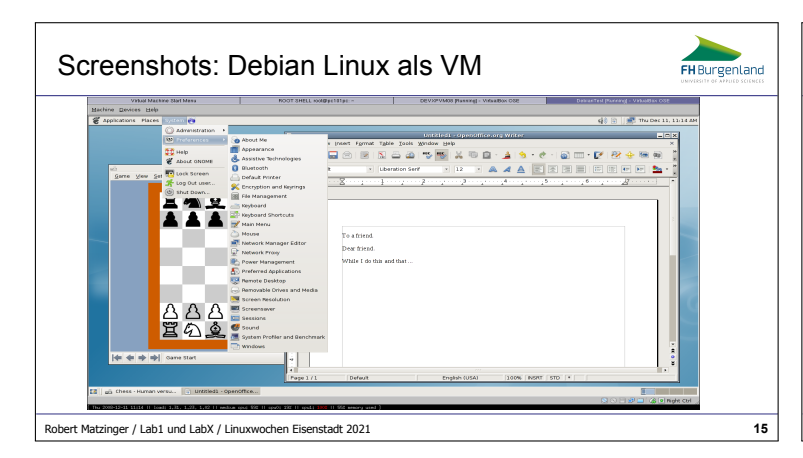

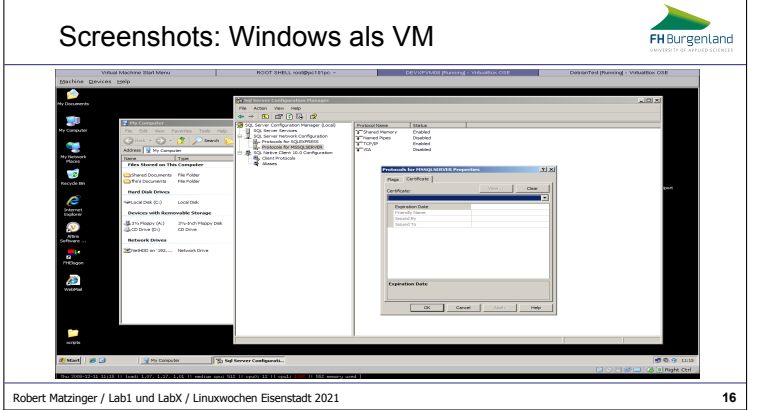

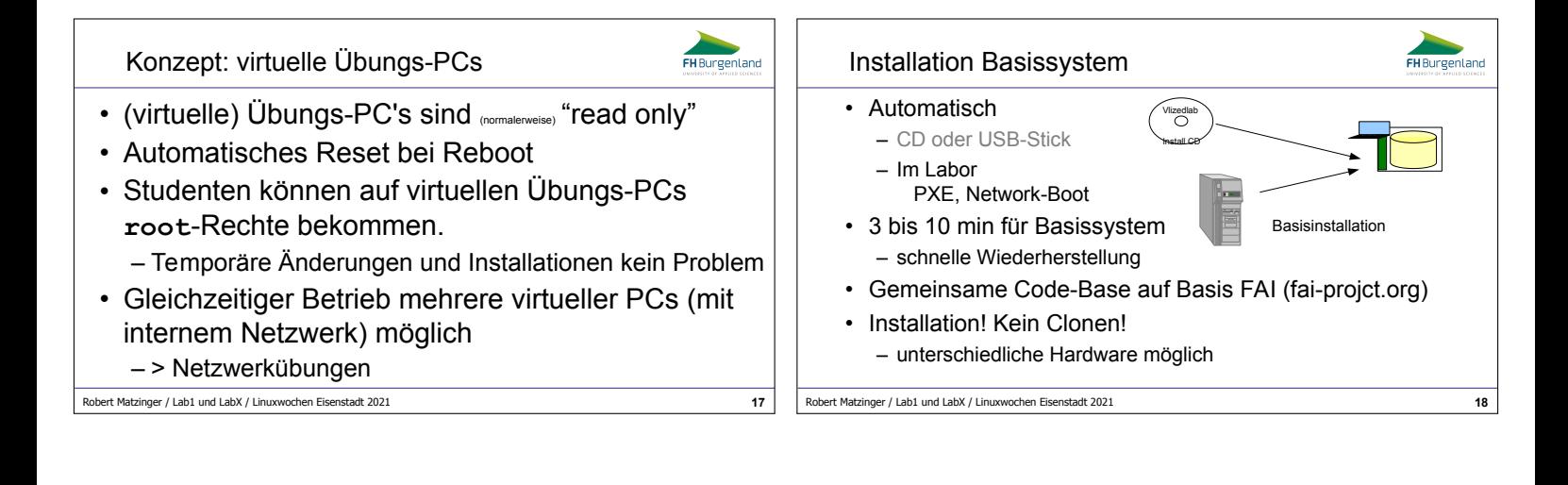

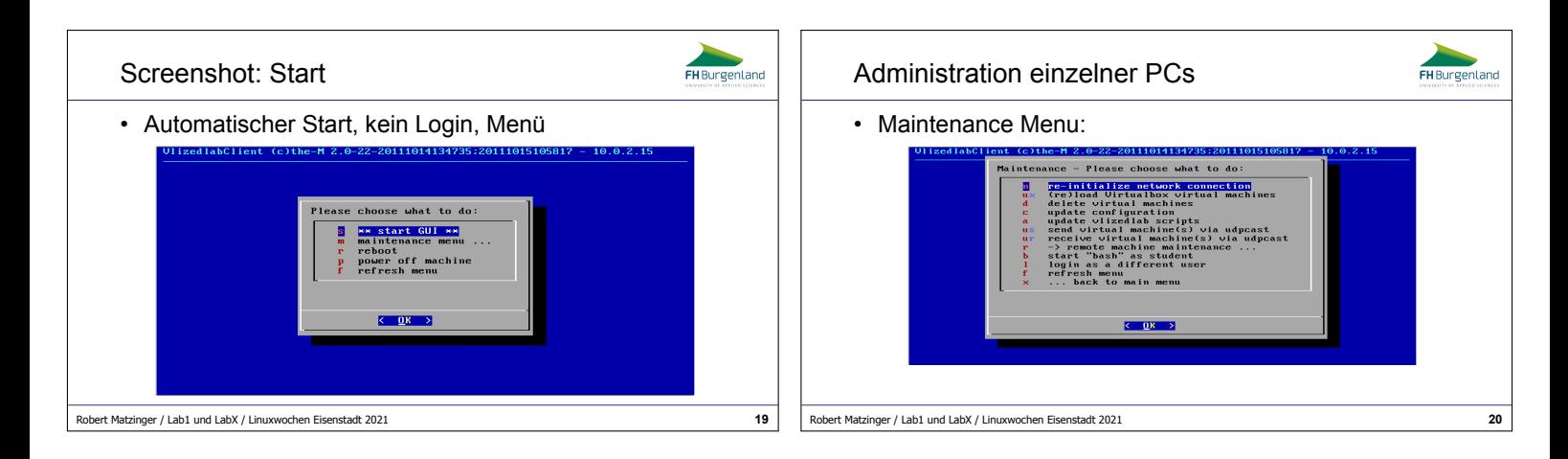

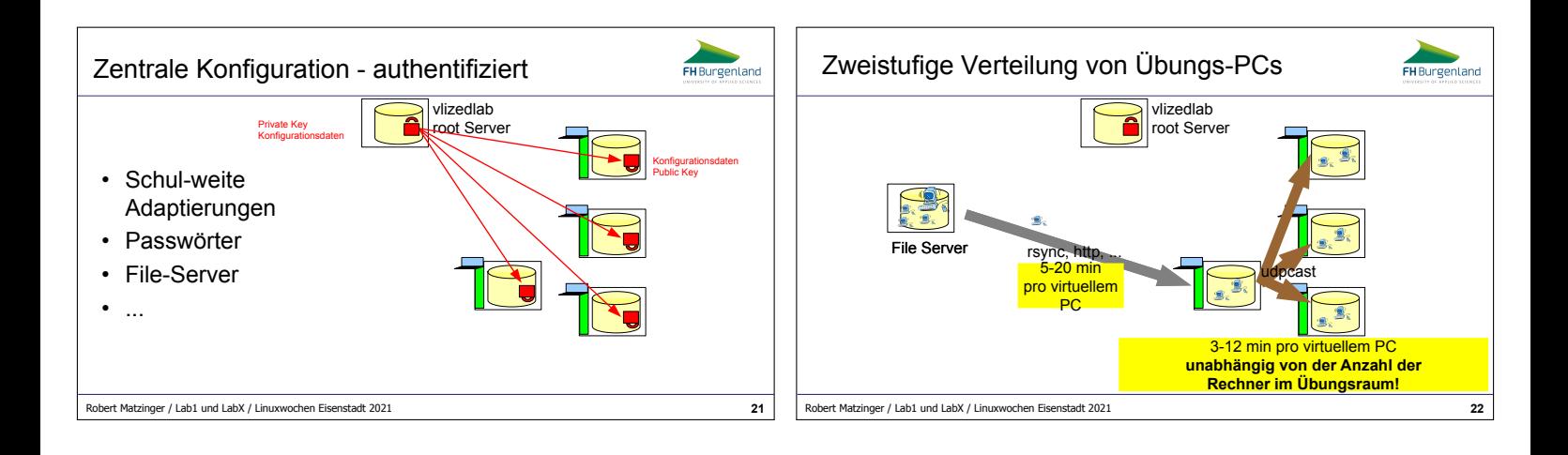

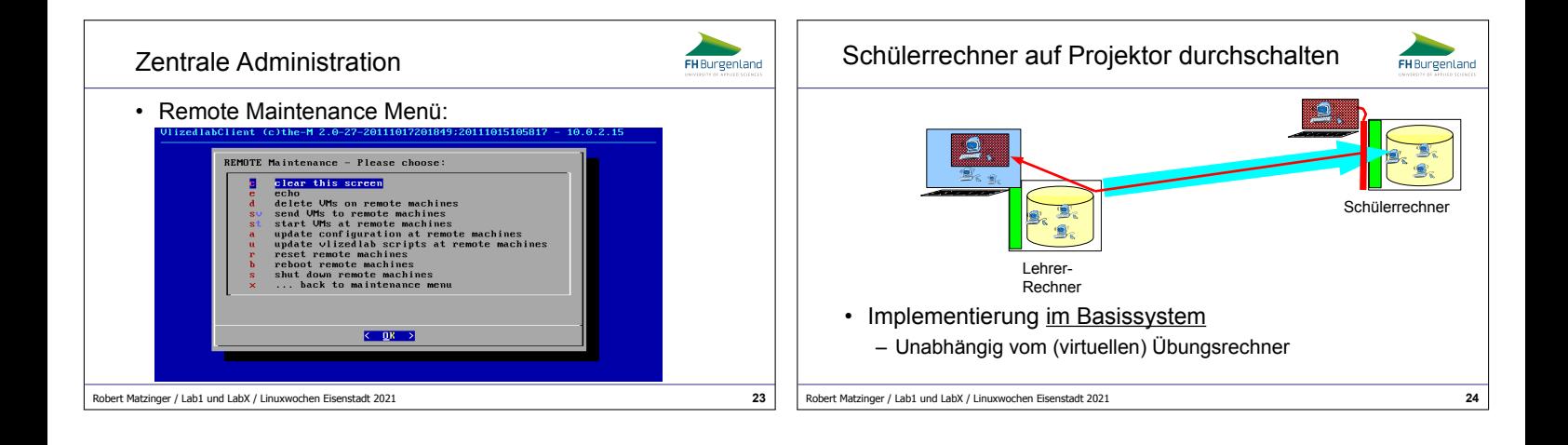

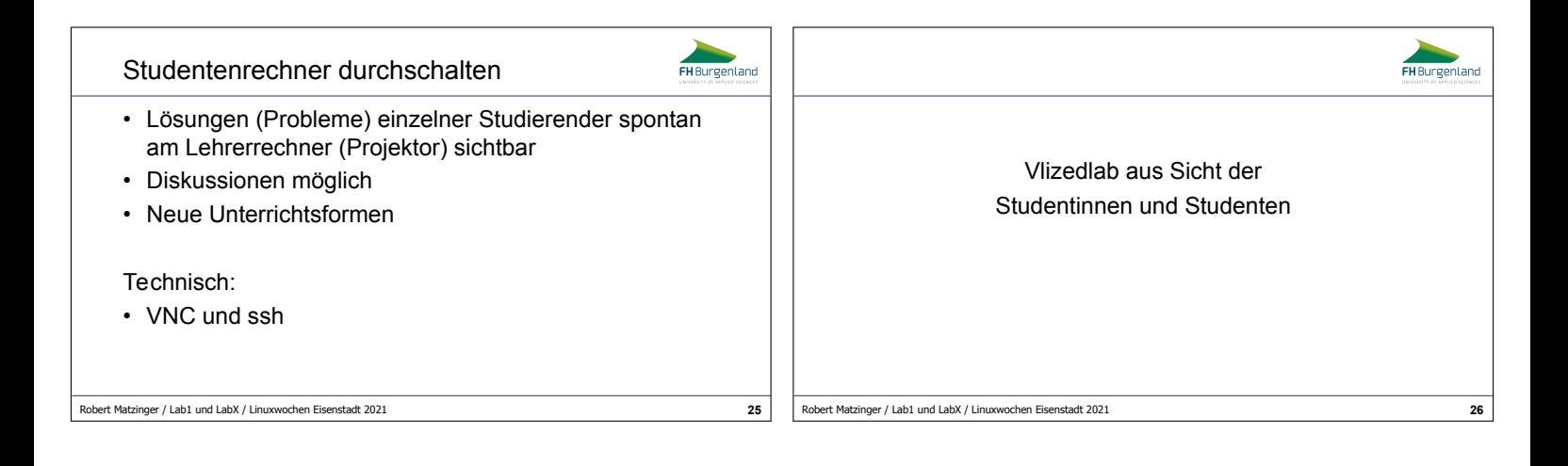

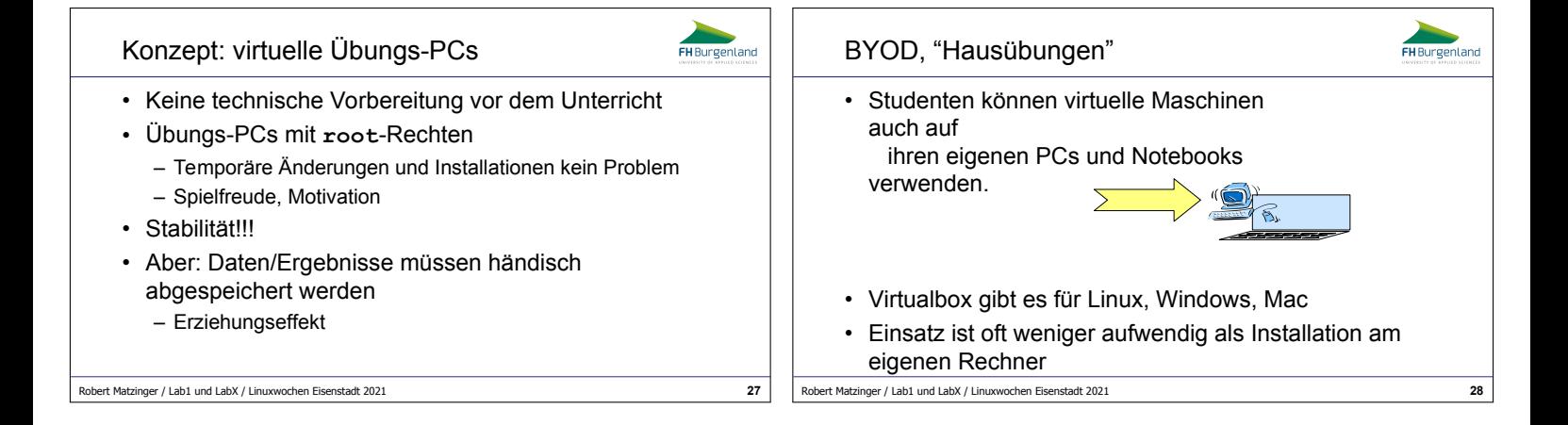

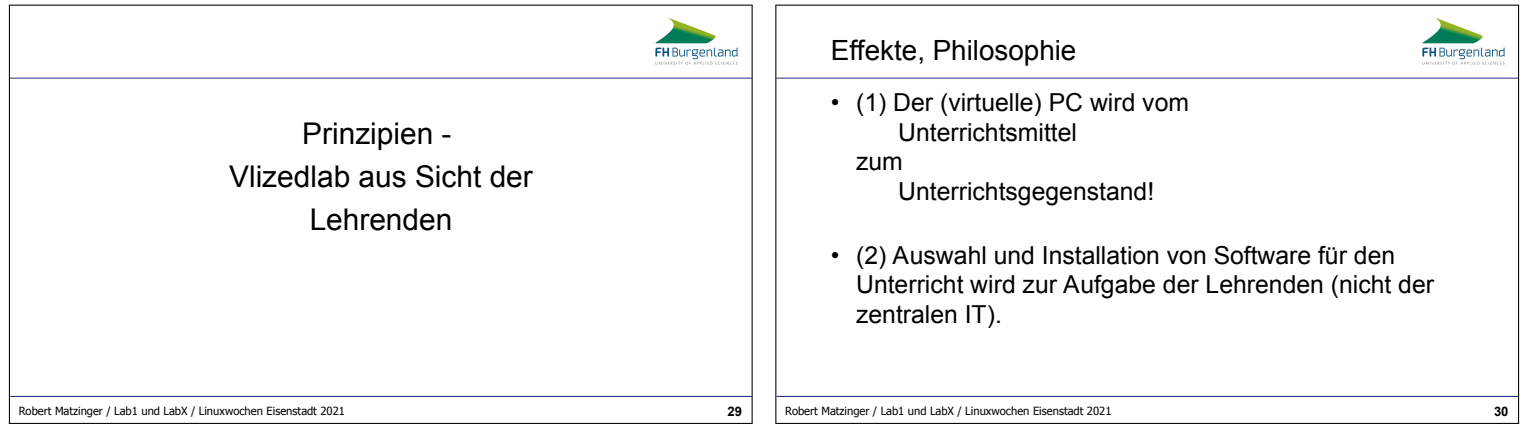

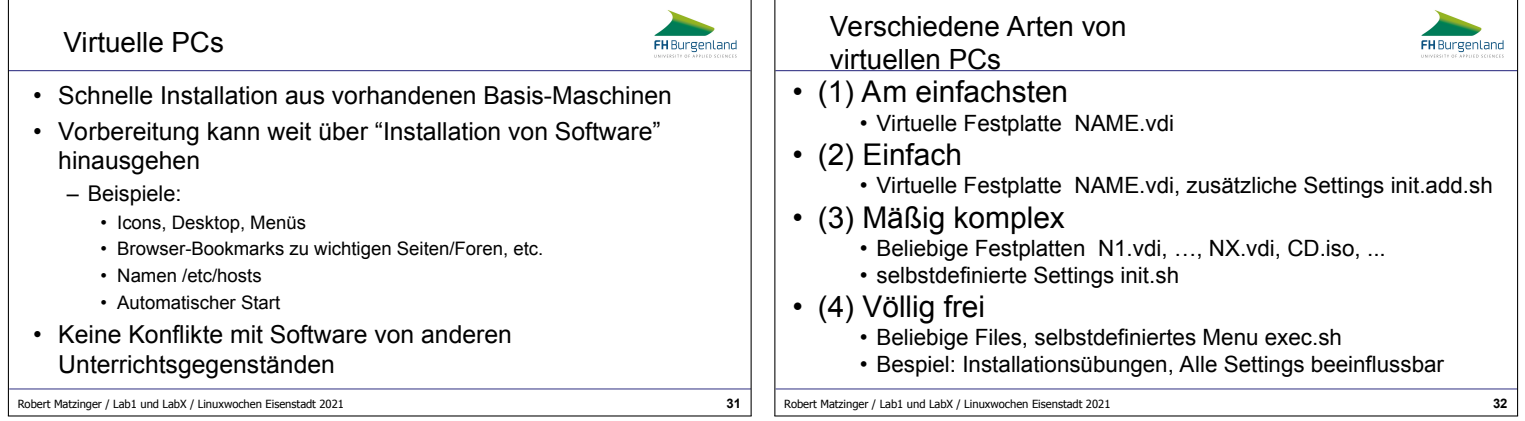

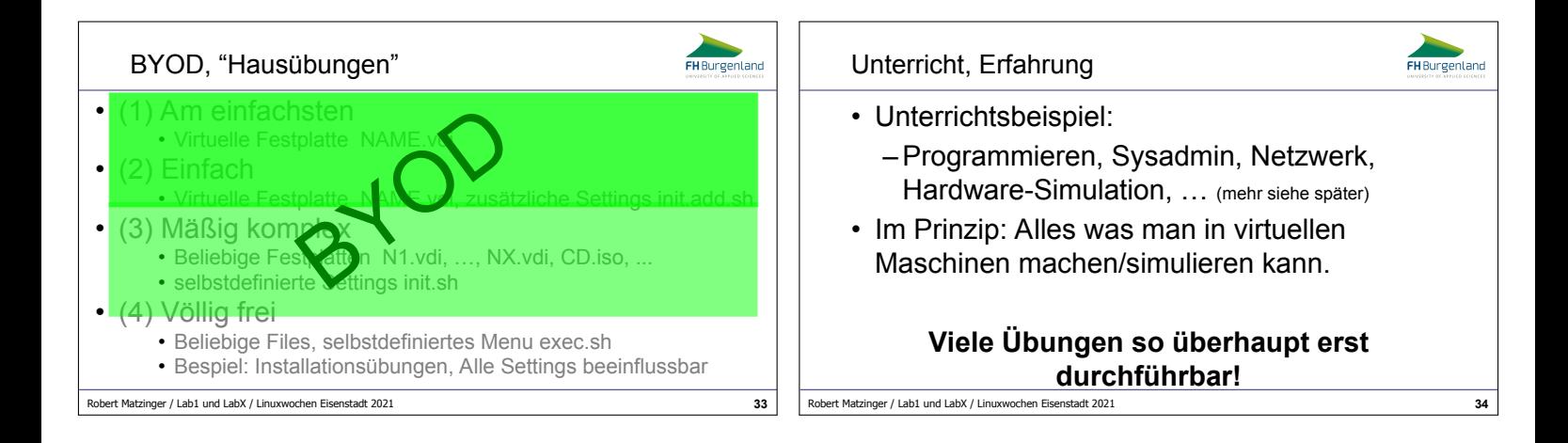

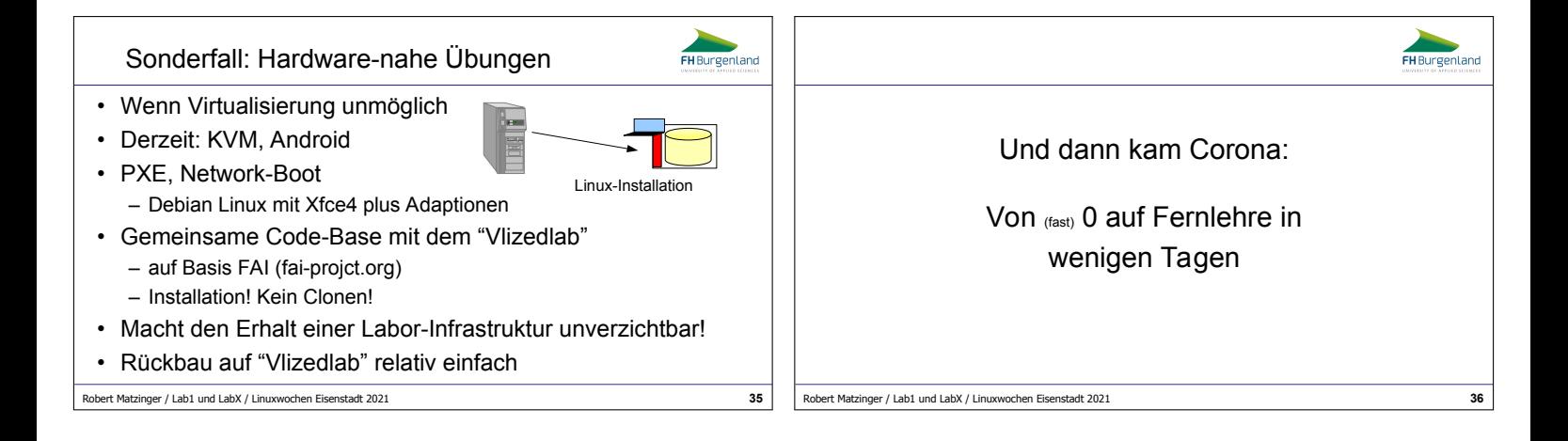

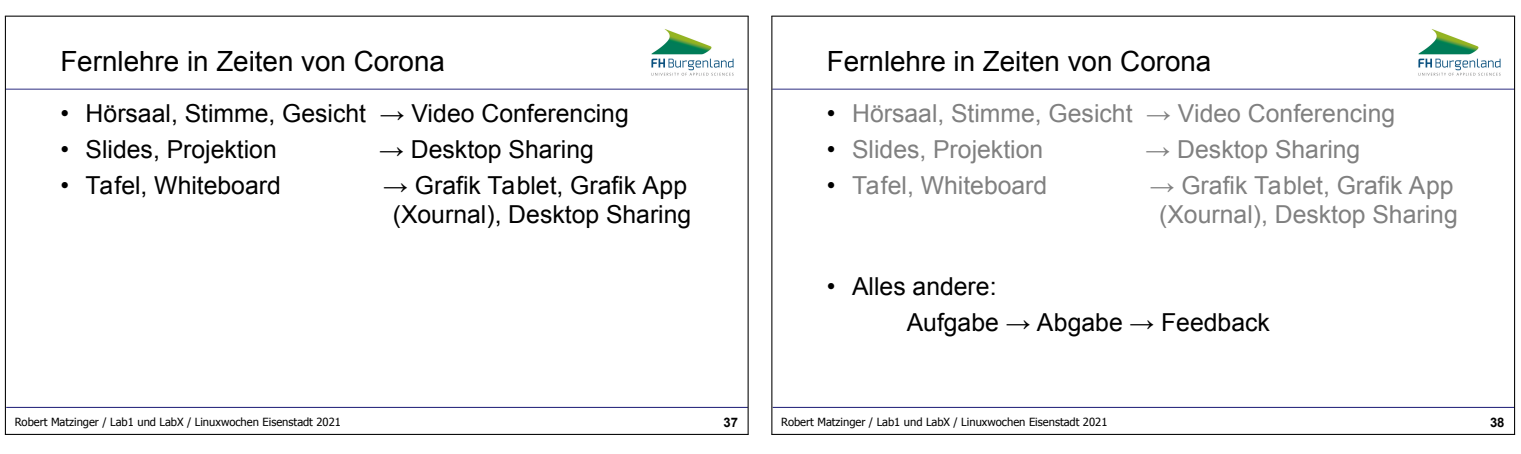

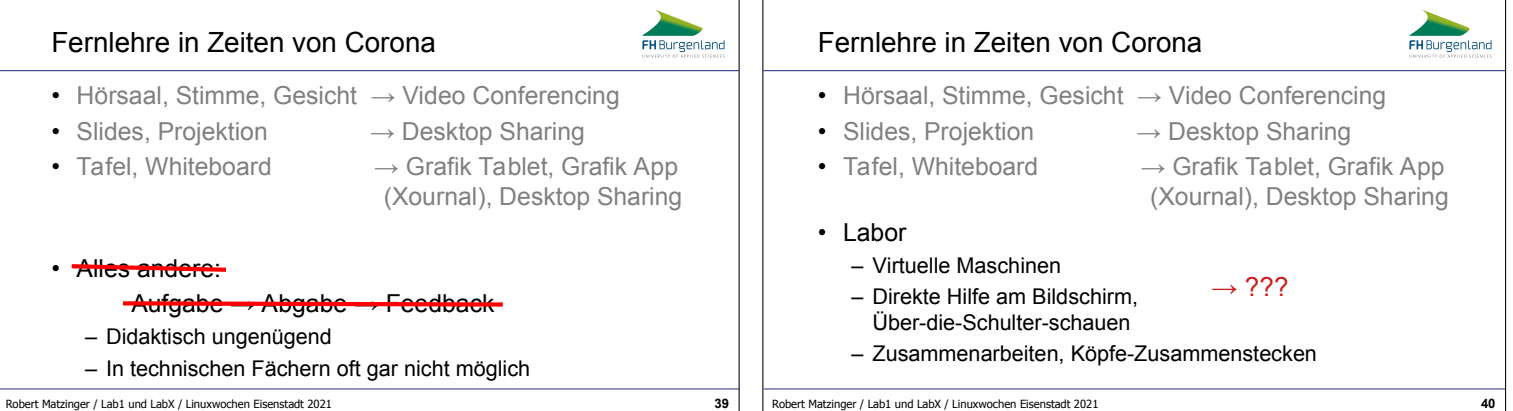

## Fernllabor?

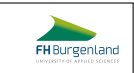

Projekt 2014/2015, BYOD: Problemstellung

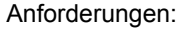

- Gleicher Unterricht wie vorher
- Direkte Hilfe am Bildschirm, Über-die-Schulterschauen, Köpfe-Zusammenstecken muss möglich sein
- Verwende die vorhande Hardware
- Keine zusätzlichen Kosten
- Keine Software-Installation auf Rechnern der Studentinnen und Studenten  $??\%$
- In 3-4 Tagen fertig

Robert Matzinger / Lab1 und LabX / Linuxwochen Eisenstadt 2021 **41**

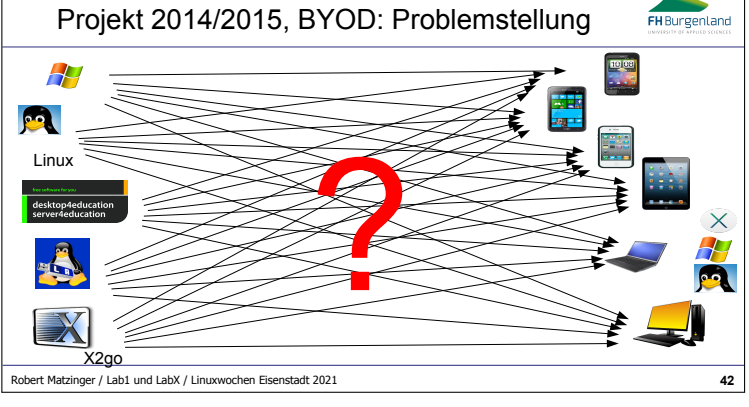

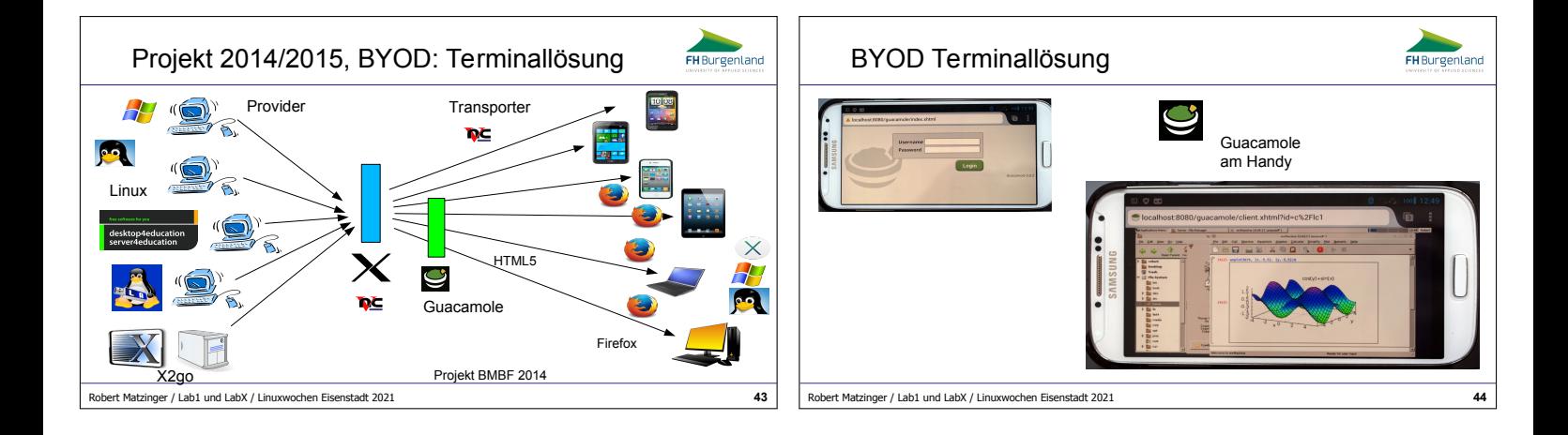

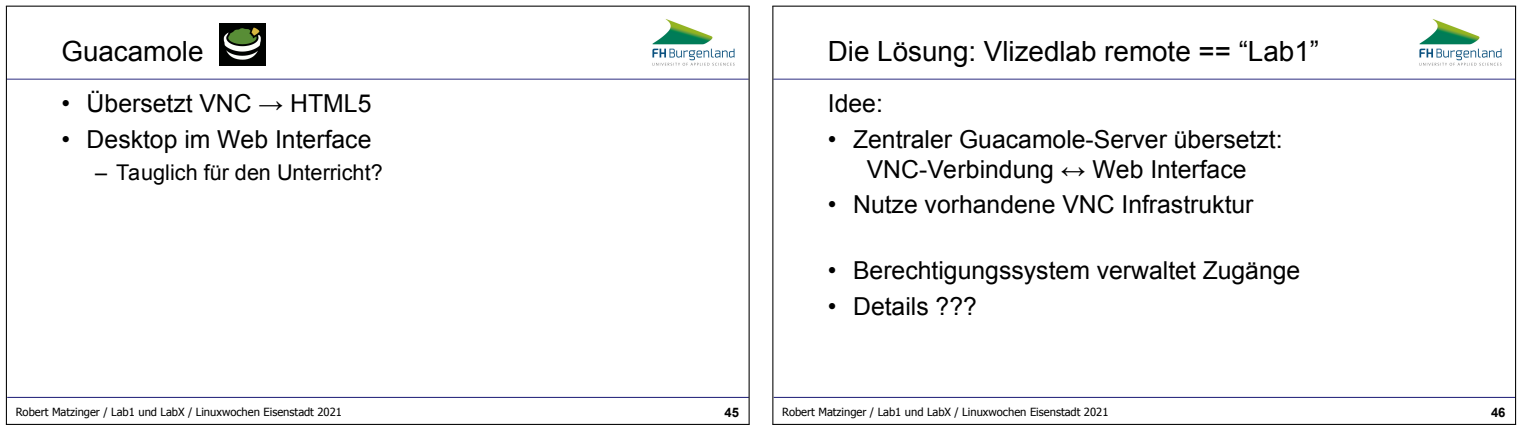

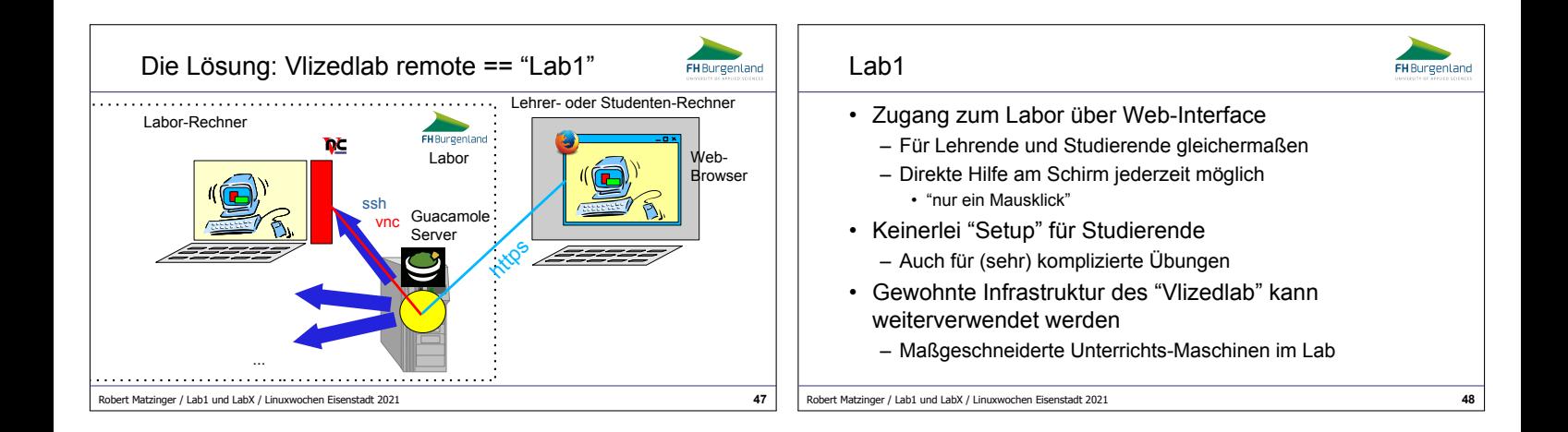

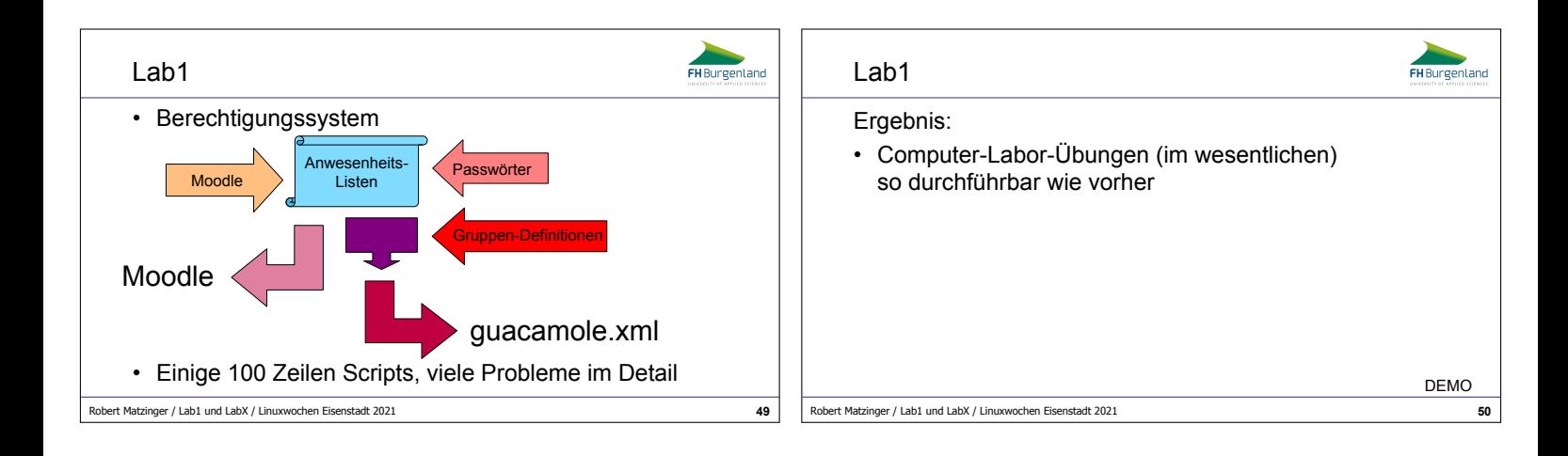

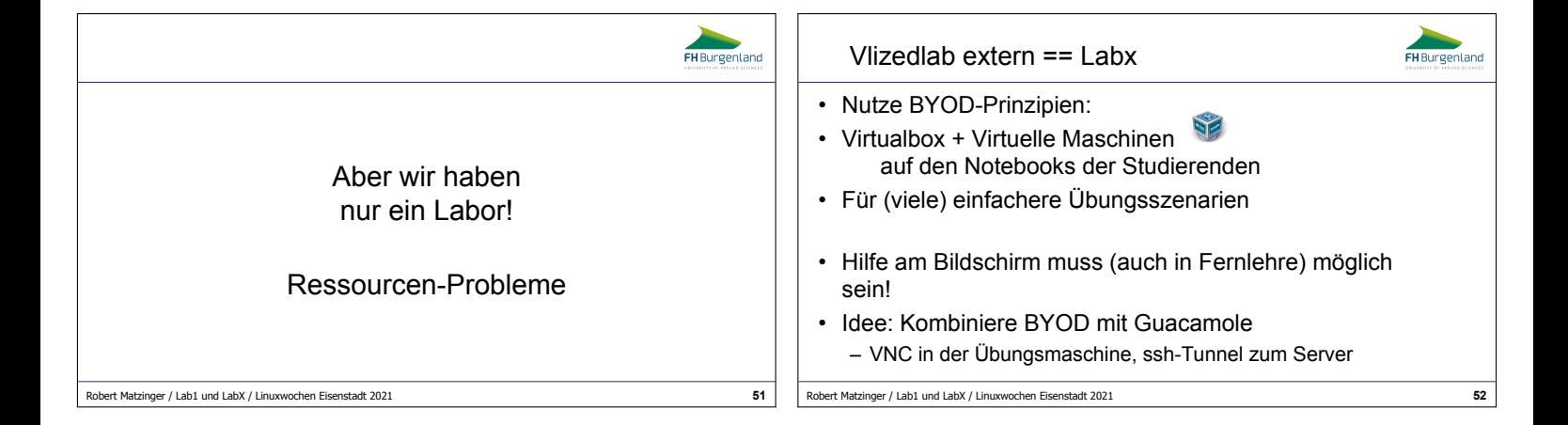

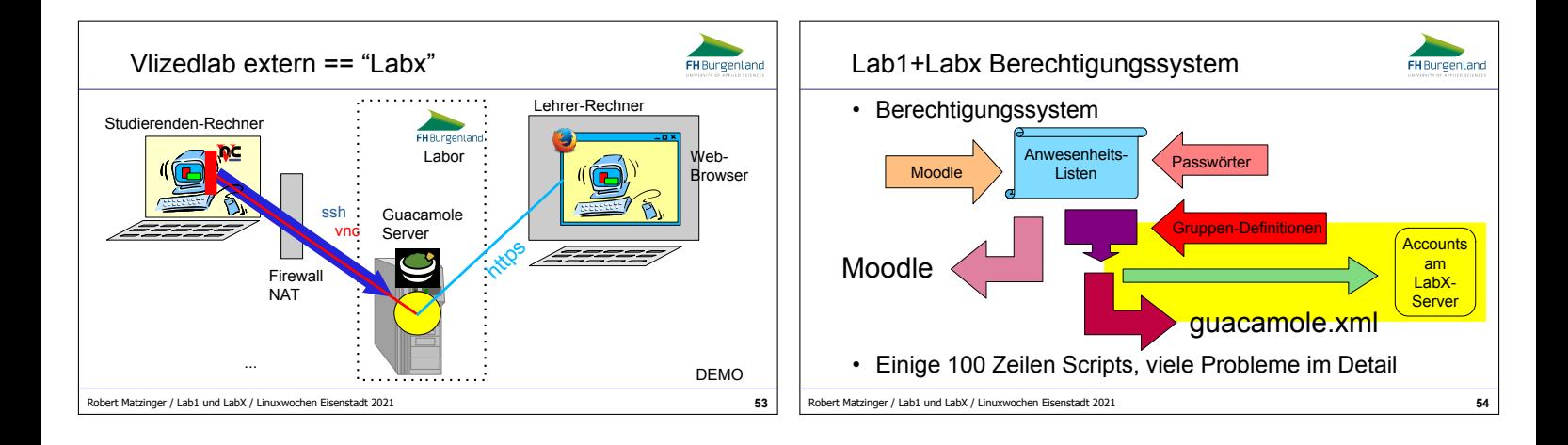

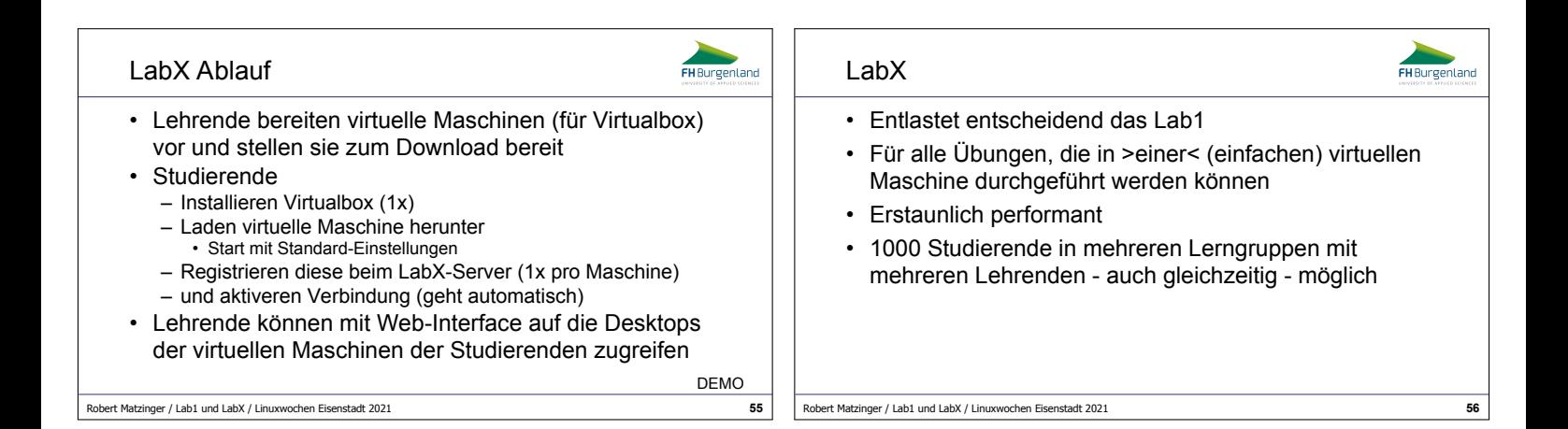

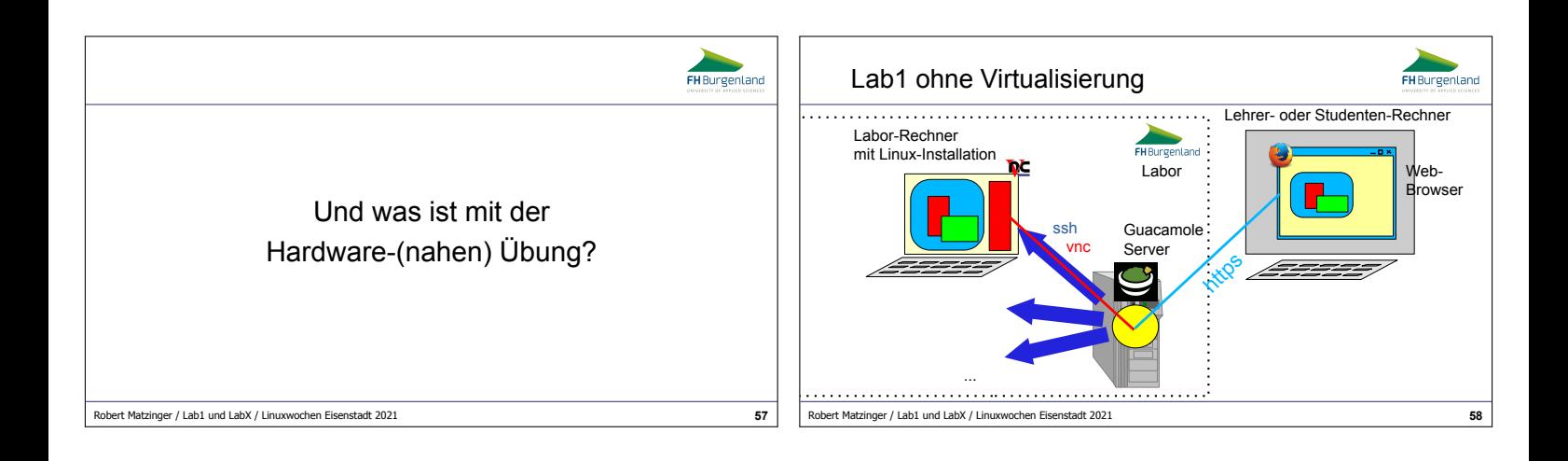

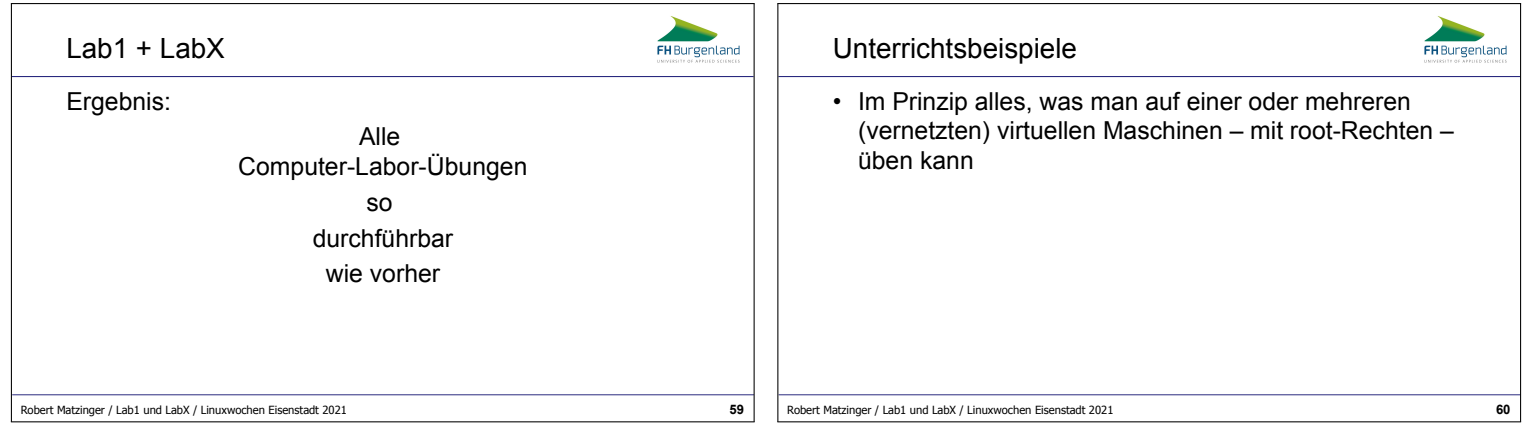

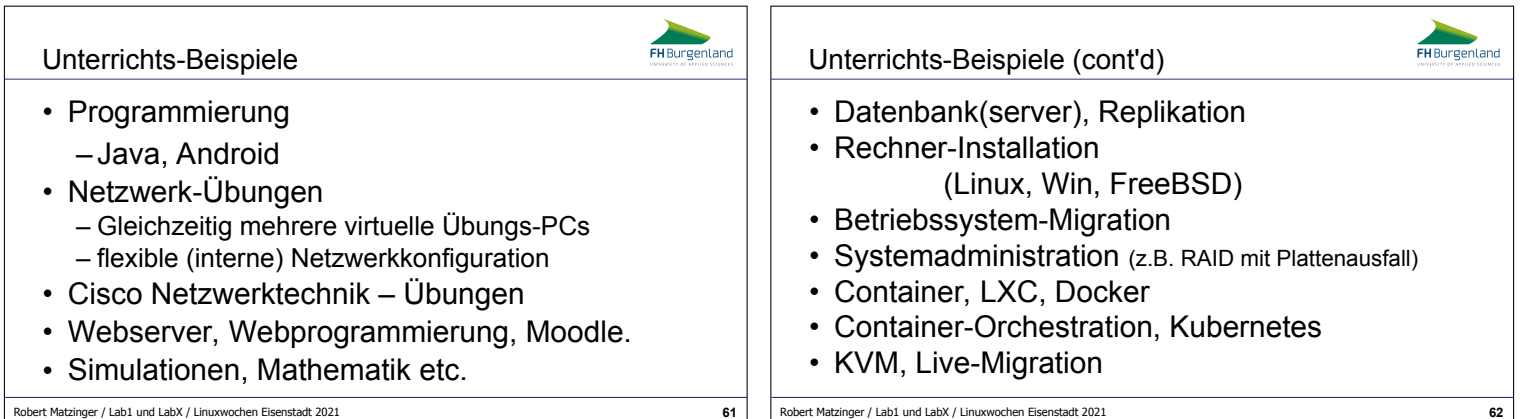

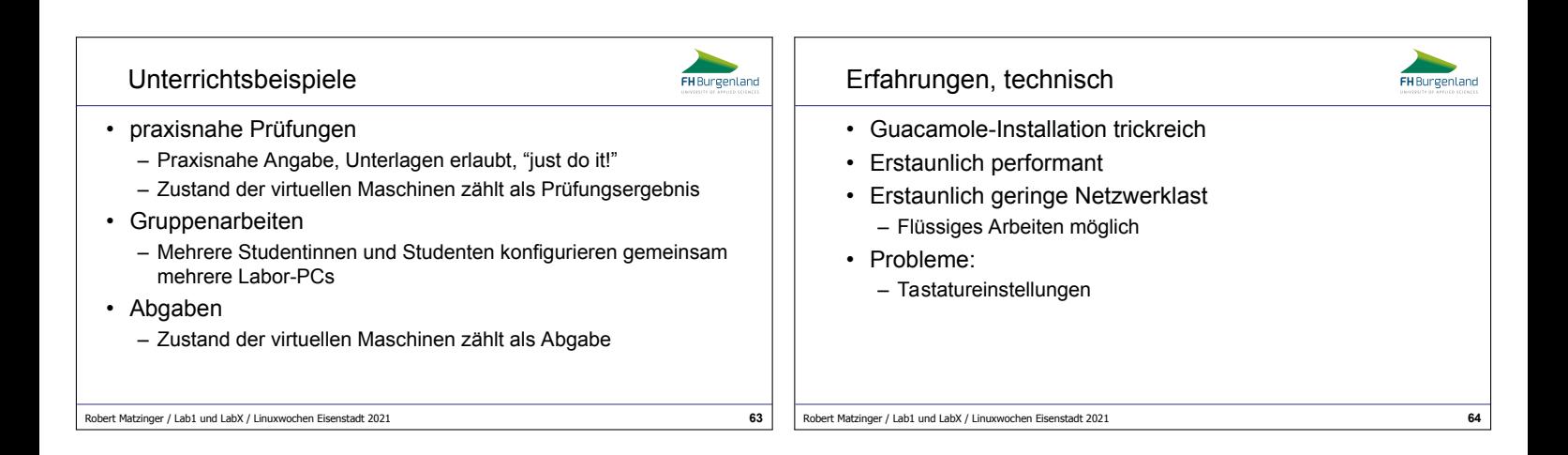

## Erfahrungen, Zitate aus Evaluierungen: FH Burgenland Lessons Learned FH Burgenland "sehr guter Unterrricht, top Einheit mit der möglichkeit der direkten Unterstützung!" • Open Source Rulez "Großes Lob an Herrn Matzinger, der eine tolle Möglichkeit geschaffen hat, per Fernlehre am Labor der FH in Eisenstadt zu arbeiten!" – Ohne eine solche Toolbox wären gerade solche Krisen-"Das "Vizedab renote" ist wirklich ein super Tool. Hr. Matzinger hat hier echt ein tolles Werk volbracht!!! Er konnte mir heute während der<br>LY mehrere Male weiterheifen und somit konnte ich die Installationsüburg sauber bi Lösungen nicht möglich (The right choice of) Virtualization Rulez "Das online Labor ist eine gute Alternative zum Unterricht in der Fh."<br>"Die Virtualisierung des Labors ist ein Hammer!!! Beeindruckend. Die Betreung war vorher schon ausgezeichnet, aber damit ist es wie<br>wenn man Vor-Ort is • Local Knowledge Rulez – Ohne lokales Wissen an der FH wäre eine schnelle Lösung "Die Labx Umgebung wurde ausgezeichnet und professionell vorbereitet, dies stellte eine angenehme und unkomplizierte Umgebung für<br>die (u.a. coronabedingte) Fernlehre dar." nicht möglich gewesen "Die Laborübung war überdurchschnittlich gut organisiert und professionell aufgezogen, ganz großes Kino. Bitte mehr davon!" "... das Labor funktioniert in der Fernlehre sehr gut und ist eine sehr gute Alternative!" – Auslagern/ankaufen schadet der Resilienz! "Dicke Lob an den Vortragenden Prof. Matzinger, der sich die Zeit und Mühe genommen hat, die Laborumgebung zu erdenken ..." "Hallte es für bewunderswert was Hr. Dr Matzinger in dieser kurzen Zeit auf die Beine gestellt hat. Laborübungen vor Ort wären nicht<br>effektiver als auf diese Weise." "Die Infrastruktur des LABX ist technisch herausragend und sicher auf int Robert Matzinger / Lab1 und LabX / Linuxwochen Eisenstadt 2021 **65** Robert Matzinger / Lab1 und LabX / Linuxwochen Eisenstadt 2021 **66**

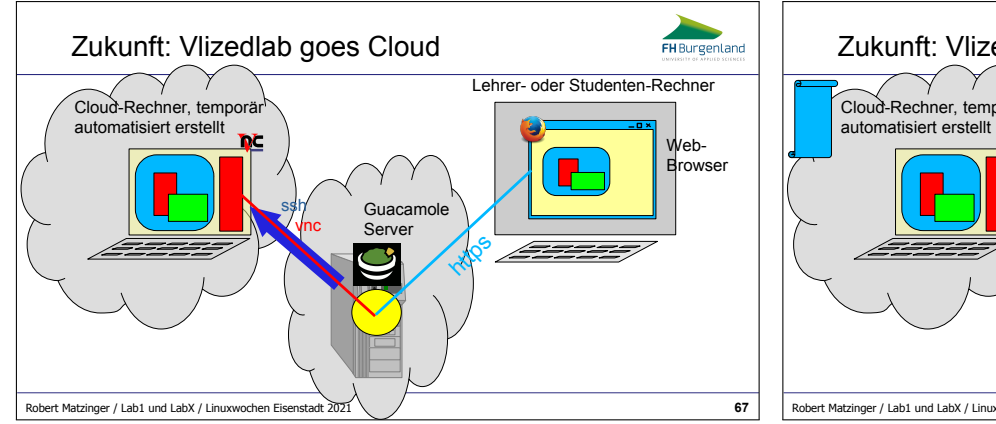

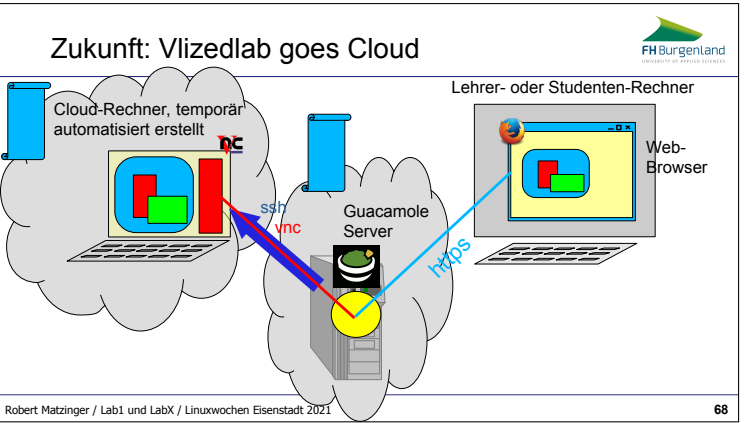

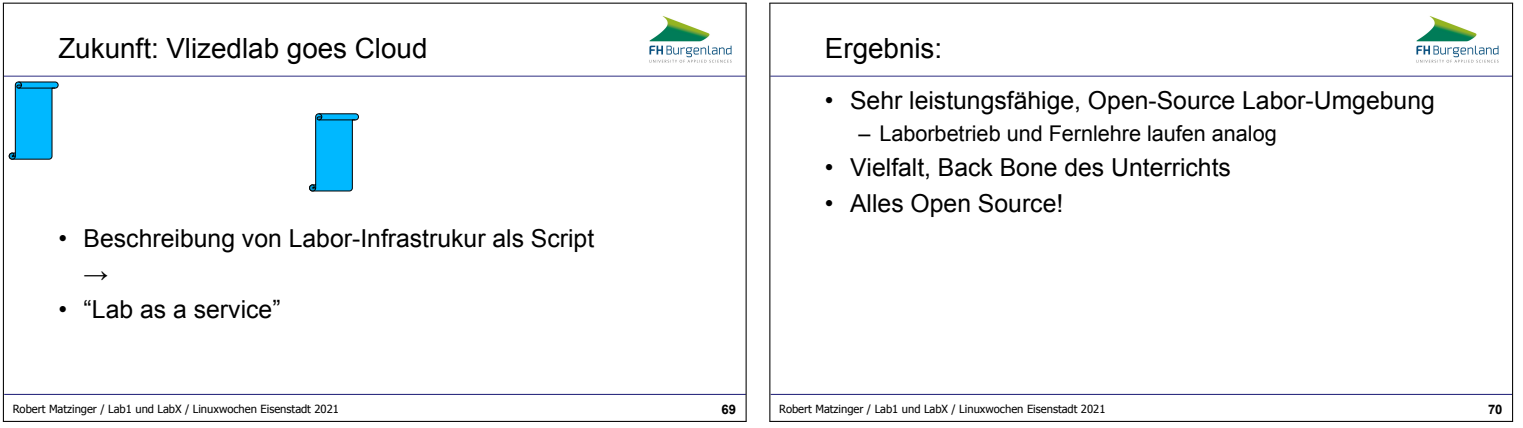

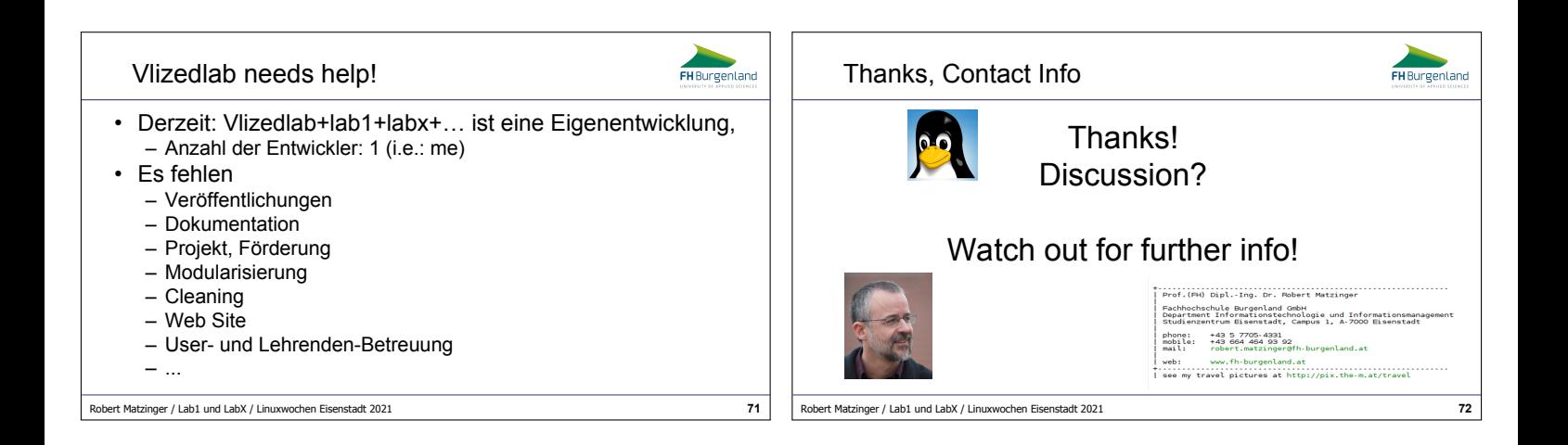